新しいクオリティへ、新しいスピードで。

2012年11月

门子な

**HUMAN COMMUNICATION** 

お客さま 各位

埼玉りそな銀行

## 「りそな外為Webサービス」2012年11月12日以降 初回ご利用時のお客さまへのお願い

拝啓 時下ますますご清栄のこととお喜び申し上げます。 平素は、りそな外為Webサービスをご利用いただき、誠にありがとうございます。

法人のお客さま向けインターネットバンキング「りそなビジネスダイレクト」は、 2012 年11月12日(月)より全面リニューアルいたします。それにともない、「りそな外為Web サービス」ご利用にあたり、お客さまに下記事項のお願いを申し上げます。

今後ともより一層のサービス向上に努めてまいりますので、引続きご愛顧のほどよろし くお願い申し上げます。

敬具

## 記

2012年11月12日(月)午前8:00以降、「りそな外為Webサービス」初回利用時に実施いただきた いことは以下のとおりです。

## ◆ログインページのブックマーク(お気に入り)の変更

「りそなビジネスダイレクト」全面リニューアルにともないログインページのURLが変更となりま す。ブラウザのブックマーク(お気に入り)に登録しているお客さまは、ブラウザのブックマーク(お 気に入り)変更をお願いいたします。ログイン画面イメージは次ページをご確認くださいますようお 願いいたします。

なお、ビジネスダイレクトWeb伝送サービスご利用のお客さまは「新しい確認パスワード」の設 定が必要になります。詳細については既にお客さま宛ご郵送いたしております「りそなビジネスダ イレクトリニューアルガイド」、もしくは下記リンクからのご案内をご参照ください。

「りそなビジネスダイレクト全面リニューアルのお知らせ」 [http://www.resona-gr.co.jp/saitamaresona/hojin/b\\_direct/renewal\\_index.html](http://www.resona-gr.co.jp/saitamaresona/hojin/b_direct/renewal_index.html)

以上

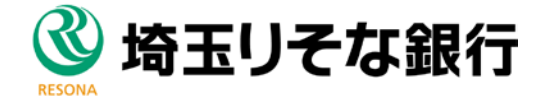

[ログイン画面イメージ]

●現行

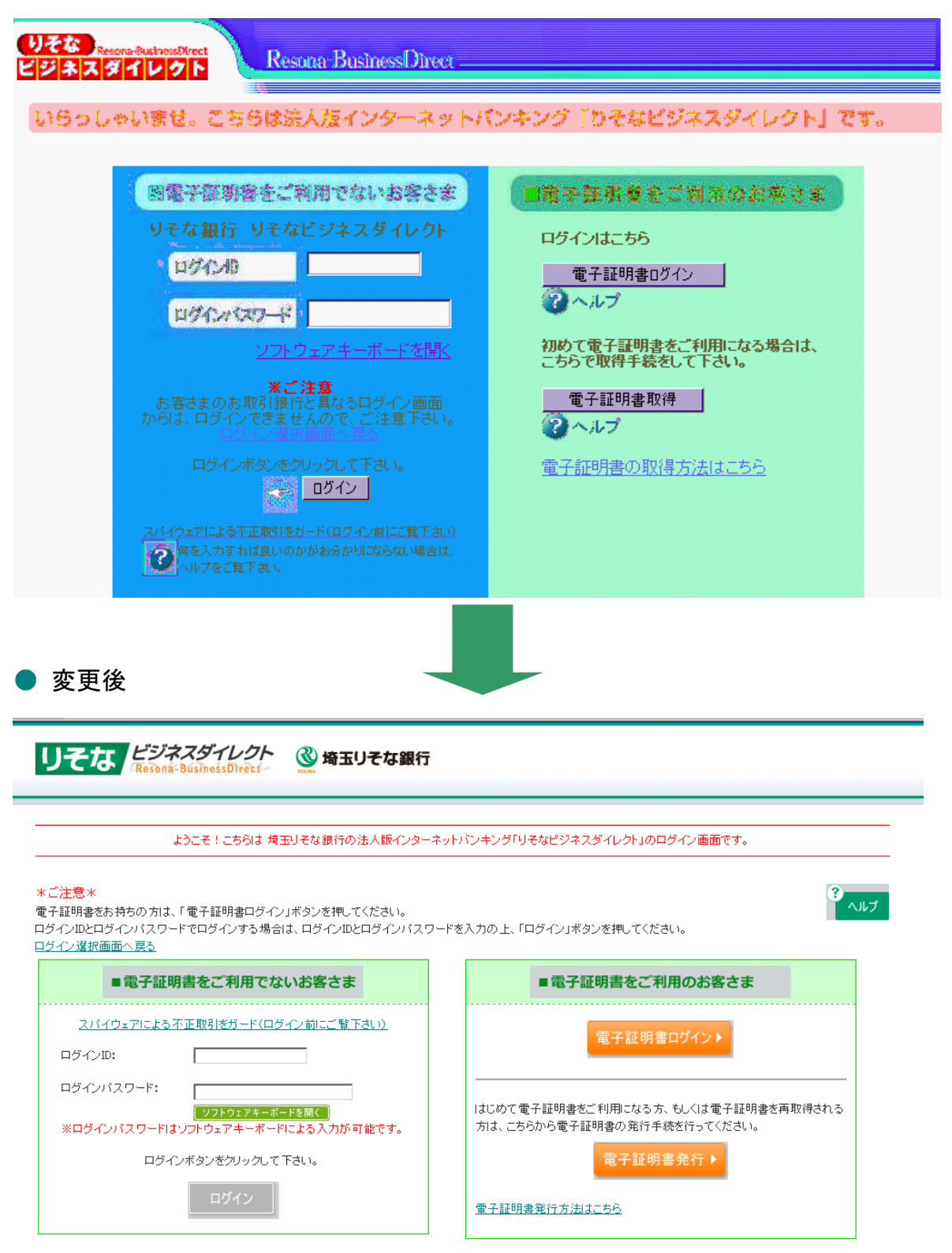

「リそな

HUMAN COMMUNICATION

新しいクオリティへ、新しいスピードで。

※こちらの画面をブックマーク(お気に入り)に変更登録をお願いいたします。

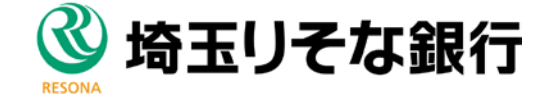